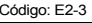

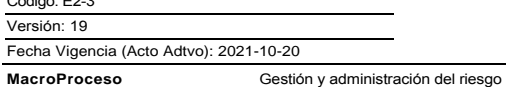

Proceso

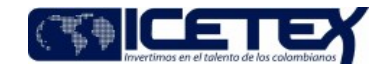

Gestión de riesgo de mercado

Contenido

Administrar permanentemente el Riesgo de Mercado del ICETEX para mejorar el desempeño financiero de las operaciones de inversión de la Entidad, frente a las exposiciones de riesgo, teniendo en cuenta el rendimiento del portafolio de inversiones, de acuerdo con las políticas, metodologías, medición y mecanismos de control aprobados por la Junta Directiva. **OBJETIVO** Alineado con el objetivo estratégico "Diversificar la estructura de capital e innovar en el portafolio de servicios para responder a las políticas públicas y a las diferentes necesidades y características de los usuarios a lo largo de su trayectoria educativa". **ALCANCE** Inicia con la Medición y Transmisión del VaR y finaliza con el monitoreo y elaboración de informes. **IDER PROCESO** Jefe de Oficina de Riesgos.

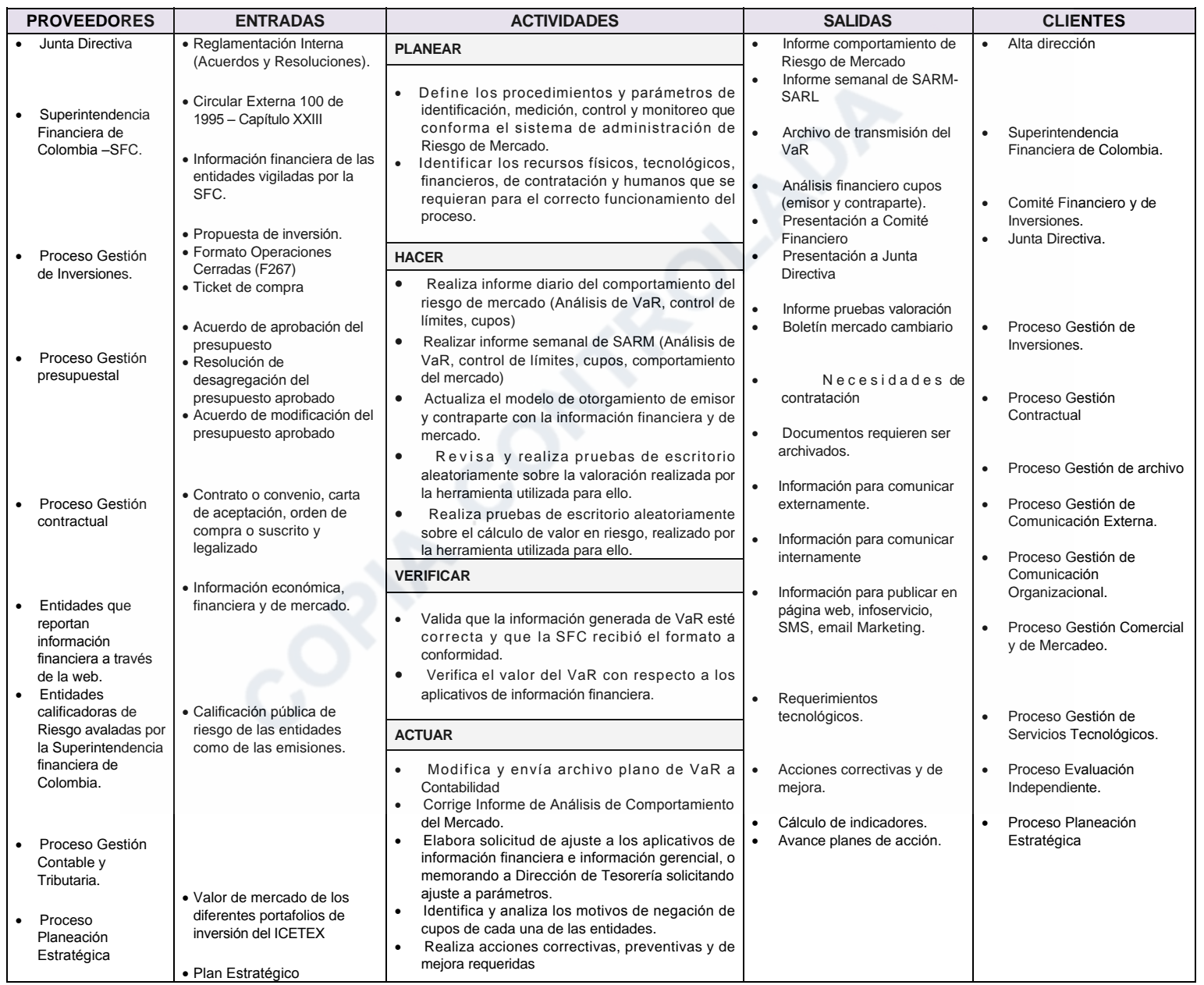

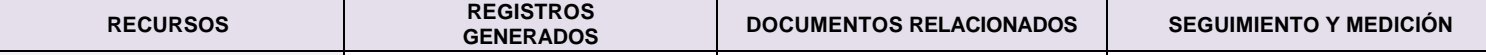

Proceso

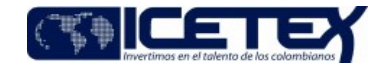

Fecha Vigencia (Acto Adtvo): 2021-10-20 **MacroProceso** Gestión y administración del riesgo

Gestión de riesgo de mercado

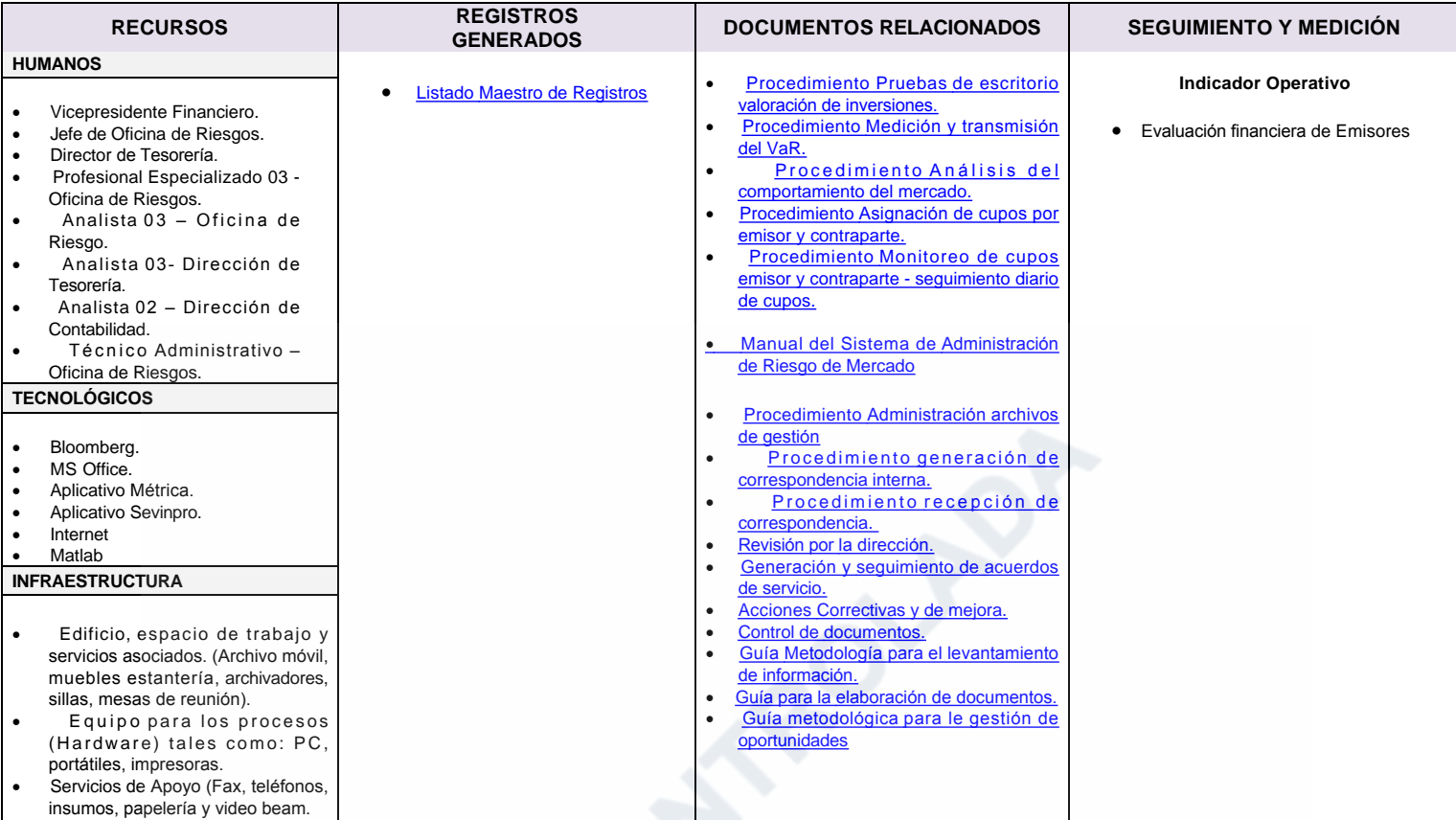

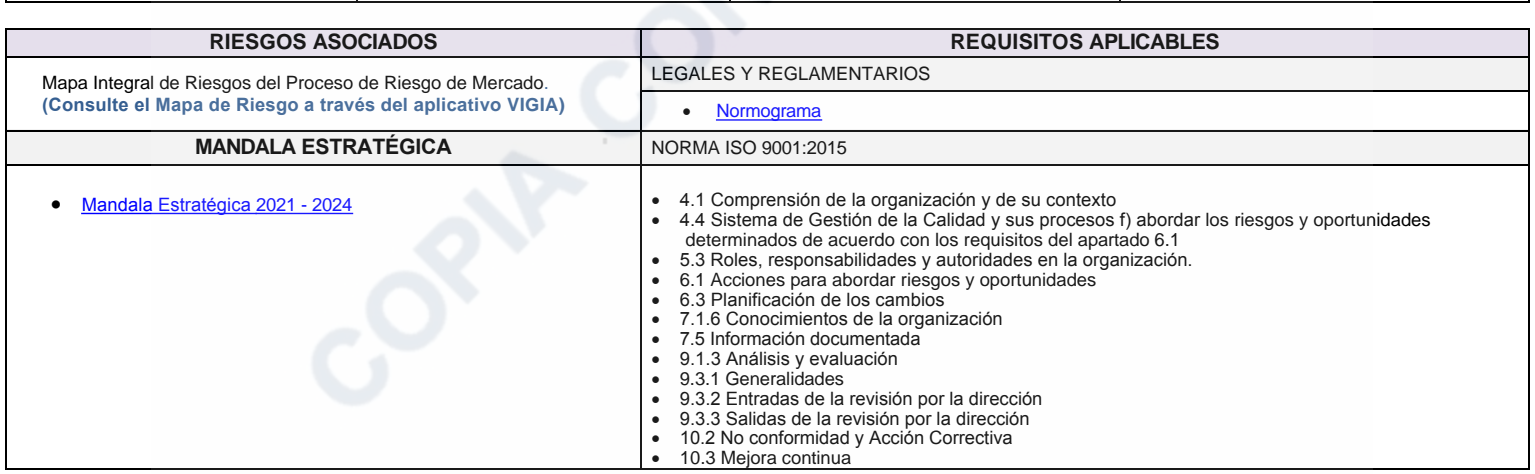

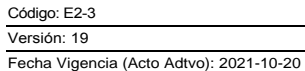

Proceso

 $\begin{tabular}{|c|c|c|c|} \hline \quad \quad & \quad \quad & \quad \quad & \quad \quad \\ \hline \quad \quad & \quad \quad & \quad \quad & \quad \quad \\ \hline \quad \quad & \quad \quad & \quad \quad & \quad \quad \\ \hline \quad \quad & \quad \quad & \quad \quad & \quad \quad \\ \hline \quad \quad & \quad \quad & \quad \quad & \quad \quad \\ \hline \quad \quad & \quad \quad & \quad \quad & \quad \quad \\ \hline \quad \quad & \quad \quad & \quad \quad & \quad \quad \\ \hline \quad \quad & \quad \quad & \quad \quad & \quad \quad \\ \hline \quad \quad & \quad \quad & \quad \quad & \quad$ 

**MacroProceso** Gestión y administración del riesgo Gestión de riesgo de mercado

## Modificaciones

## Descripción de cambios

Se modifica el objetivo estratégico al cual está alineado el proceso.

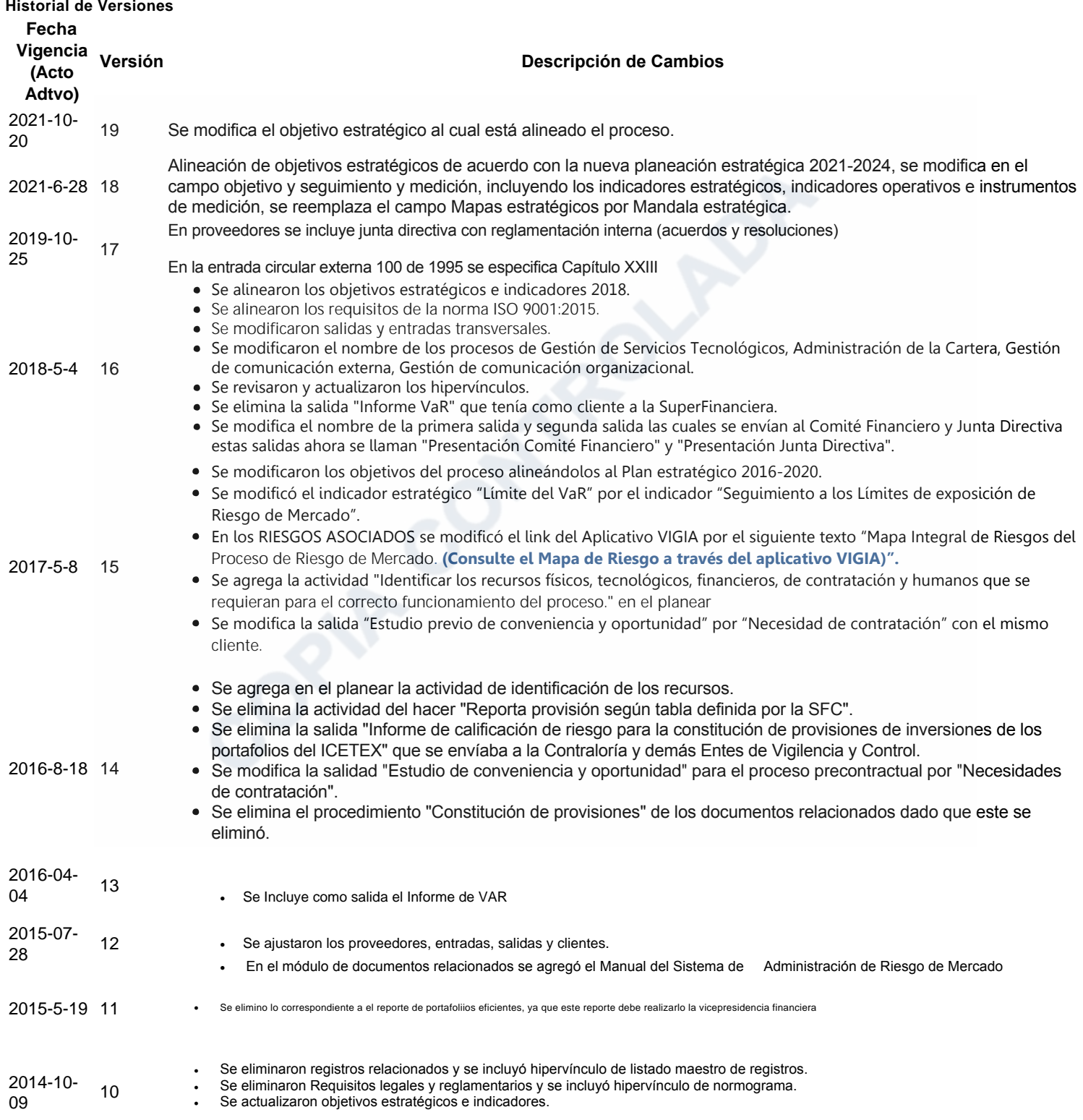

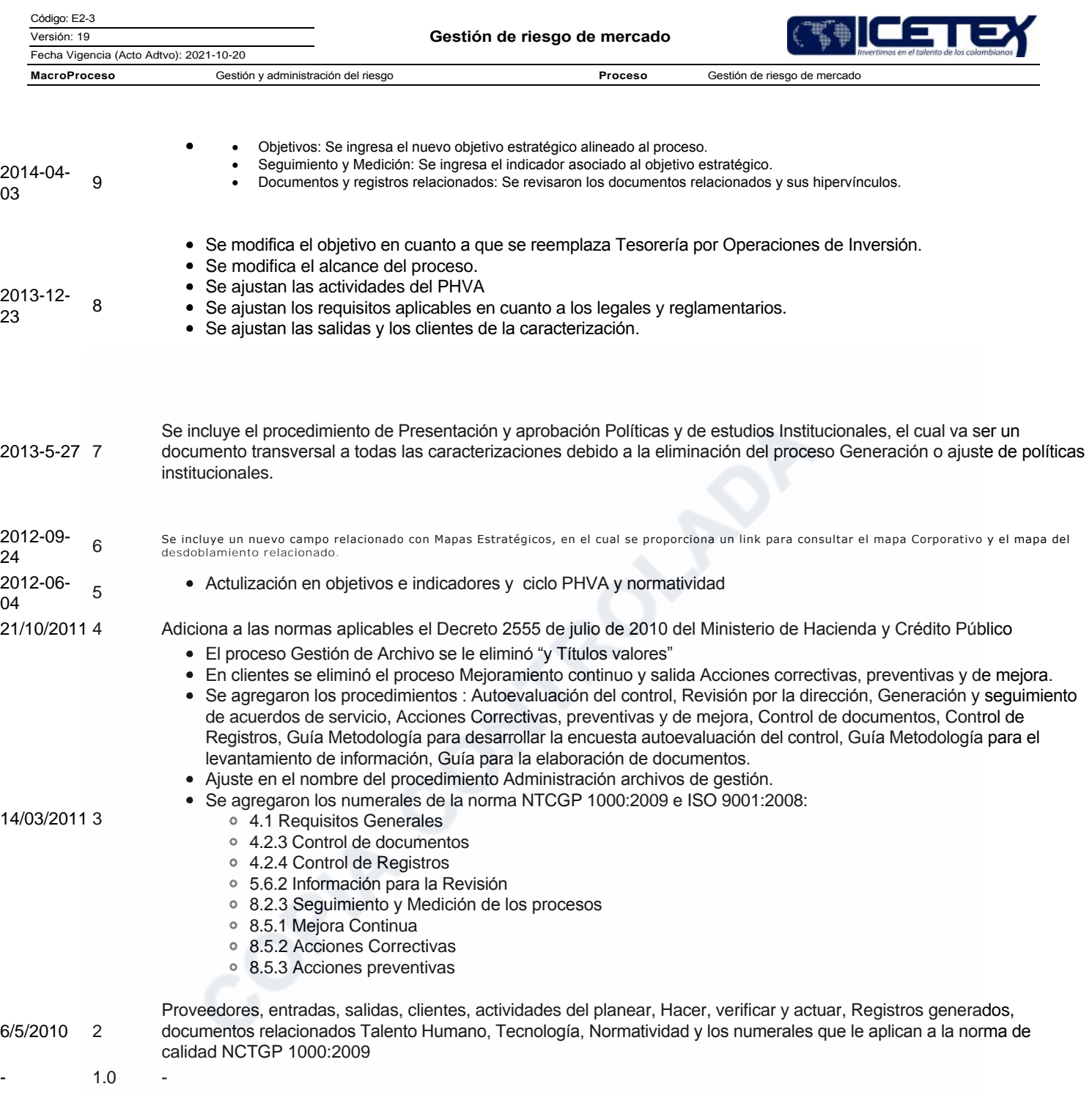